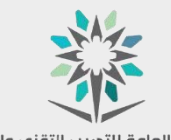

المؤسسة العامة للتدريب التقنب والمهنب الكلية التقنية بوادي الدواسر

**عزيزي المتدرب برامج تهمك لألجهزة الذكية**

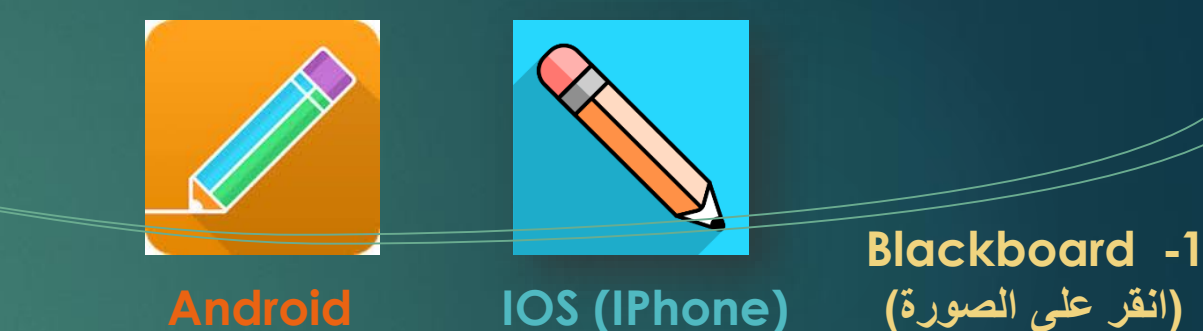

**اسم المستخدم: الرقم التدريبي كلمة المرور : رقم الهوية اسم المدرسة : TVTC**

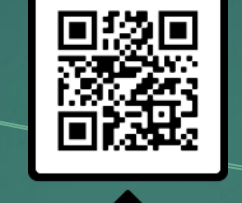

**SCAN ME** 

**يمكن الوصول إلى منصة البالك بورد بالضغط على الرمز أو امسح الرمز بالكاميرا**

> **-2 رايآت Rayat )انقر على الصورة(**

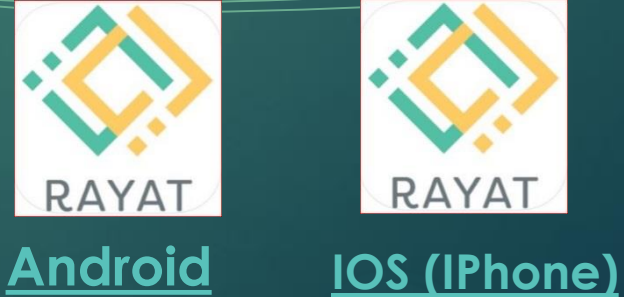

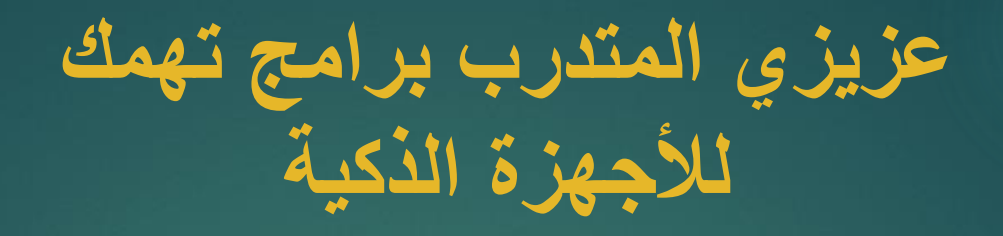

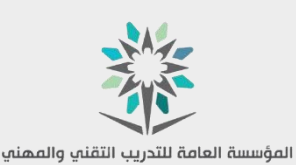

ر...<br>الكلية التقنية بوادي الدواسر

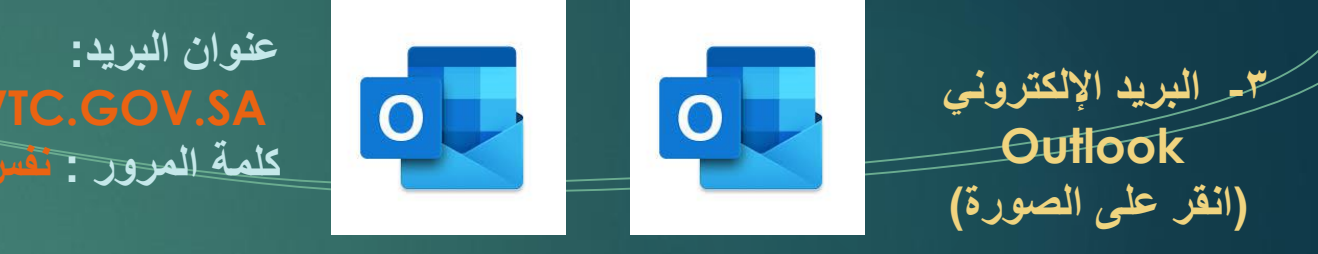

**Android IOS (IPhone)**

**-4 البريد اإللكتروني**

**Mail**

**)انقر على الصورة(**

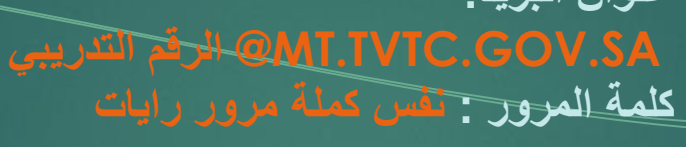

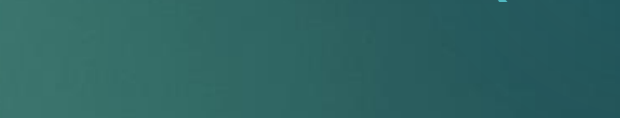

انقر هنا

للشرح (فيديو)

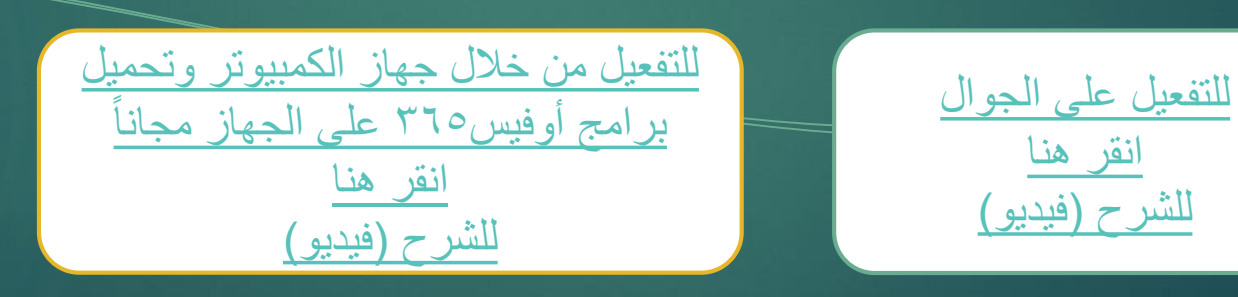

**عزيزي المتدرب برامج تهمك لألجهزة الذكية**

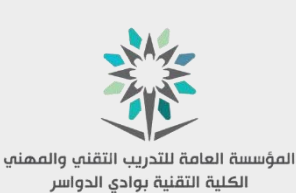

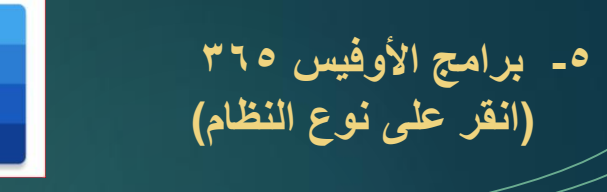

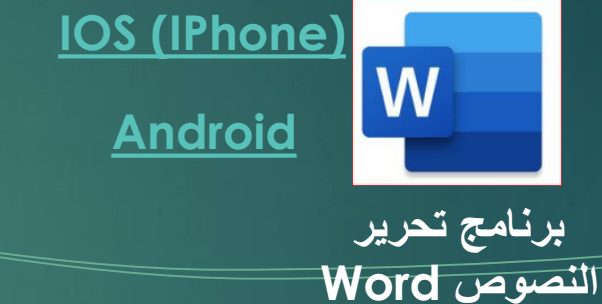

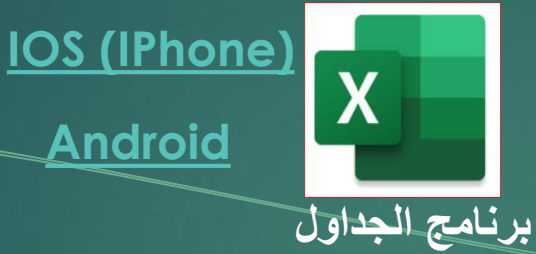

**اإللكترونية Excel**

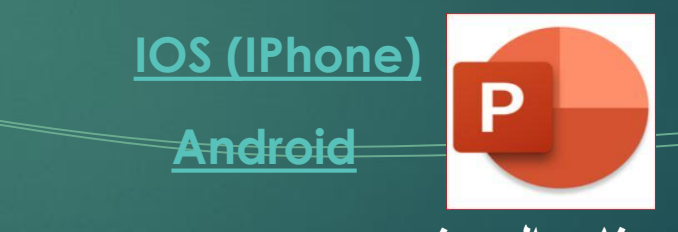

**برنامج العروض التقديمية PowerPoint**

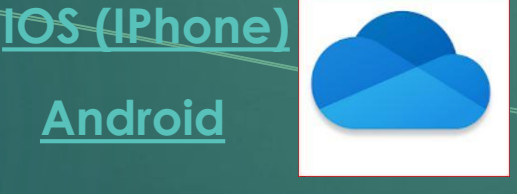

**التخزين السحابي OneDrive**

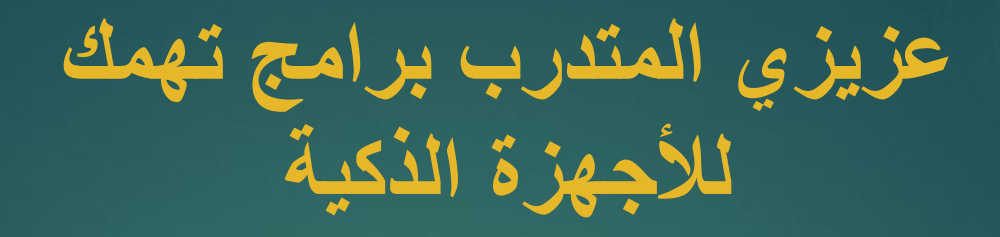

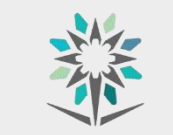

المؤسسة العامة للتدريب التقنب والمهنب ر...<br>الكلية التقنية بوادي الدواسر

**-6 برامج األوفيس اونالين )انقر على الرابط(**

**إلنشاء ملفات أوفيس ومجاناً وبدون أي برنامج، فقط افتح المتصفح واكتب رابط الخدمة الي تريدها:**

**إنشاء ملف نصي مثل الوورد [new.Docs](https://t.co/2CEjHvMGmo?amp=1)**

**إنشاء عرض مثل البوربوينت [new.Slides](https://t.co/cg0Om5avqb?amp=1)**

**إنشاء بيانات مثل االكسل [new.Sheet](https://t.co/jXuVP8jwgB?amp=1)**

**إنشاء مالحظات مثل المفكرة [new.Keep](https://t.co/jmDK4oOF1g?amp=1)**